# Codage : notions élémentaires

Les codes utilisés depuis toujours.

# I. La mémoire

#### Le schéma matériel

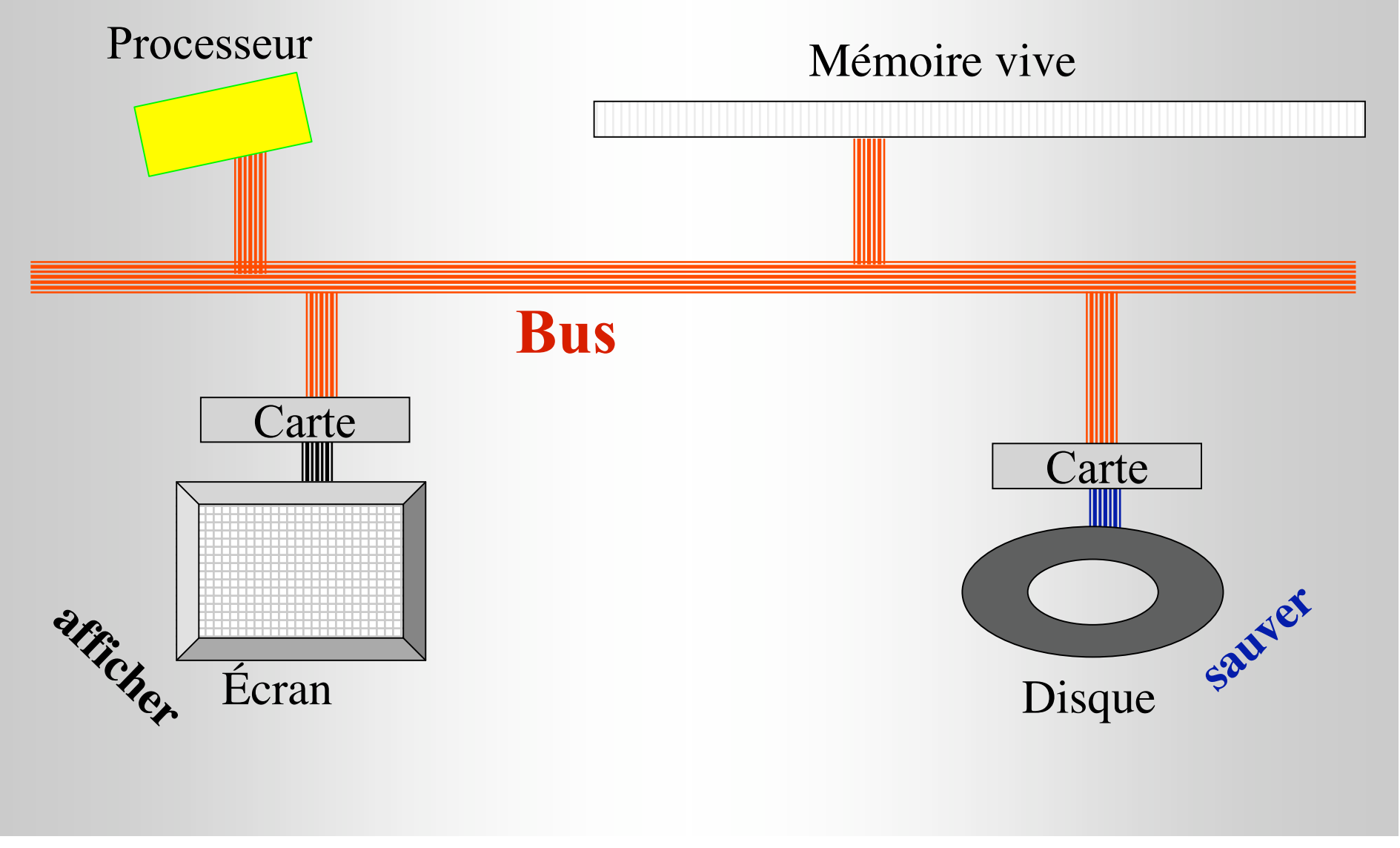

# Que fait le processeur

Il exécute des opérations, typiquement

- Ajouter ou soustraire deux nombres
- Comparer deux nombres
- Copier des nombres de et vers la mémoire vive ("charger" et "sauver")
	- Explication : il y a beaucoup plus de place en mémoire vive

• L'opération à faire est indiquée par une instruction en mémoire.

– (donc il faut aussi lire des instructions)

- Les nombres sont les arguments de l'opération
- Les arguments et les nombres sauvés en mémoire sont des données

# Organisation de la mémoire

- Les instructions sont rangées en mémoire dans l'ordre où elles doivent être exécutées, dans des zones de code
- Les données sont aussi en mémoire, le plus souvent dans des zones séparées (zones de données)

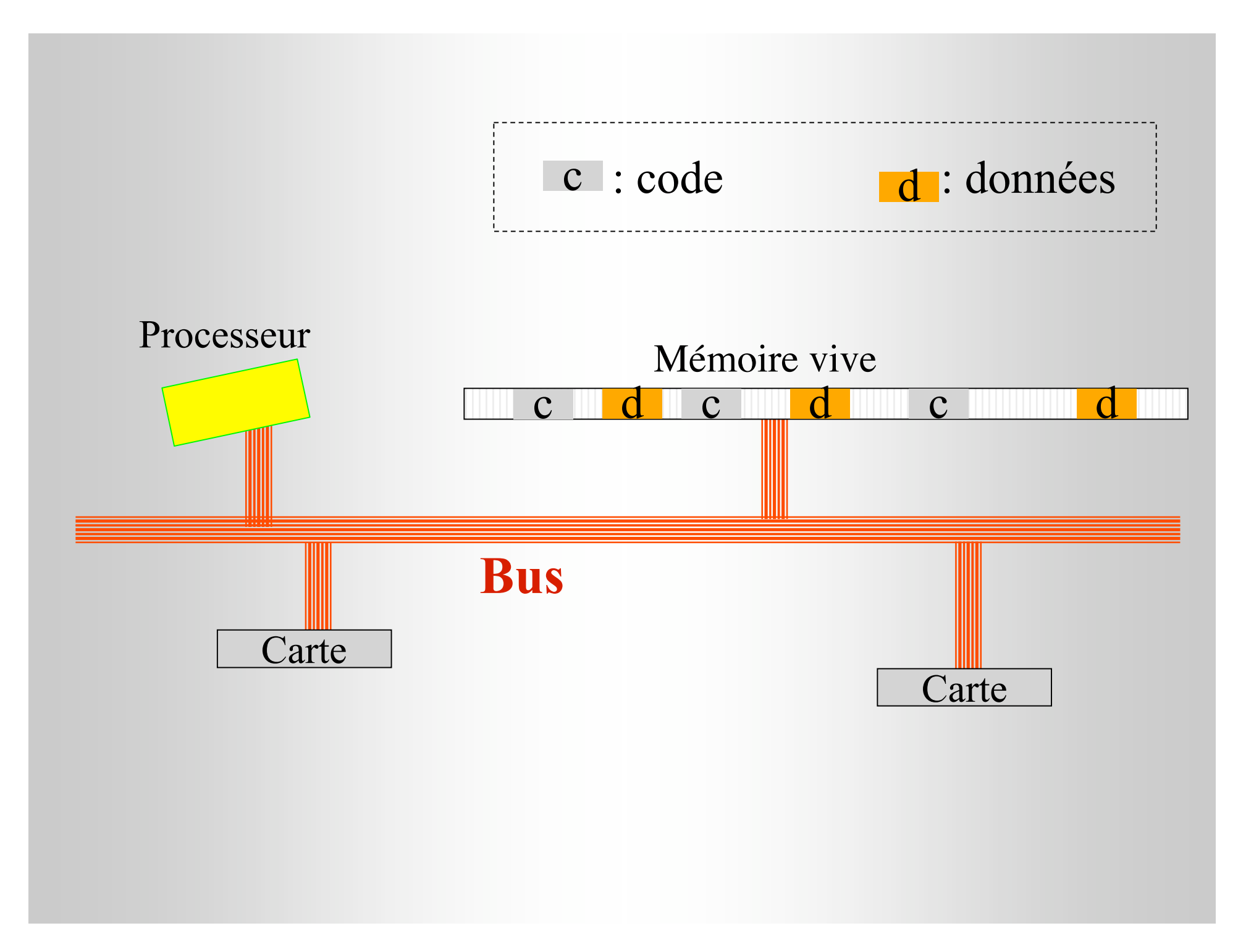

# A quoi ressemble la mémoire ?

- Ensemble de condensateurs qui peuvent être chargés ou pas.
- On note 0 pour déchargé, 1 pour chargé. L'état de chaque condensateur est un chiffre binaire ou bit.
- Une zone mémoire, c'est toujours une suite de 0 et de 1 (ex: 0011010001101111101…)

# Echanges processeur - mémoire

- Un mot est le nombre maximum de bits que le processeur est capable de lire ou d'écrire en une fois.
- Un mot de 8 bits s'appelle un octet
- Les processeurs courants ont des mots de 4 ou 8 octets. Ils lisent aussi à l'occasion 1 ou 2 octets à la fois.

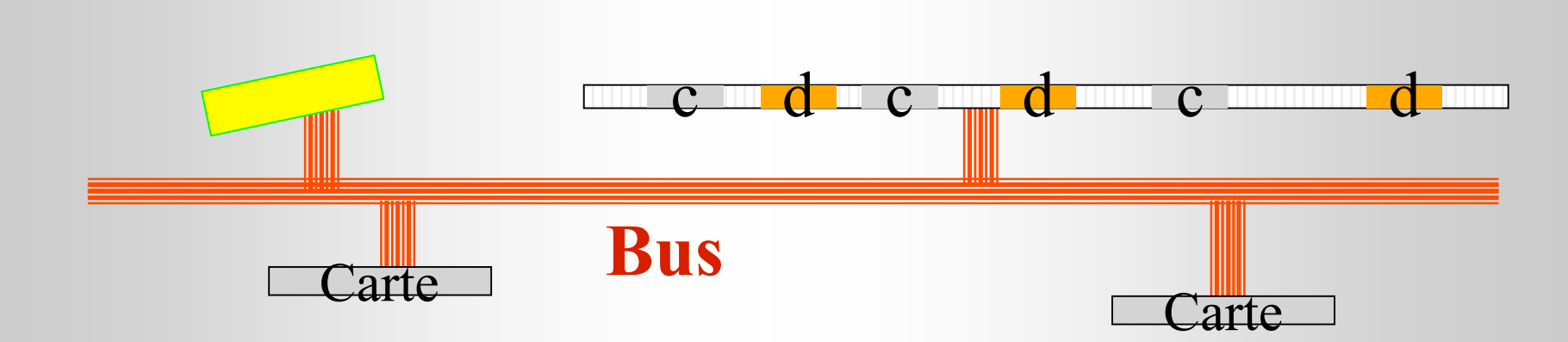

- Chaque octet a une **adresse** (comme un numéro dans une rue)
- Une partie du bus sert à transmettre l'adresse qui intéresse le processeur
- Une seconde partie sert à transmettre la commande (ex : "lire" ou "écrire")
- Le reste transmet la donnée (en général un mot)

# Notion de codage

- Comment mettre en mémoire des objets différents (instructions, nombres, texte,..) ?
- Pour chaque type d'objet, on choisit un code
- Un code est une règle pour faire correspondre un nombre (sa représentation) à chaque objet du type

### Exemples de codes

- Le code des mois : janvier = 1, février = 2,  $\ldots$  décembre = 12.
- C'est arbitraire (pourquoi commencer en janvier ?)
- Si tout le monde utilise le même code, tout le monde comprend que "9" veut dire "septembre"
- Le code des départements : Ain = 1, Aisne  $= 2$ , Allier  $= 3, \ldots$
- Utilisé pour les immatriculations, les codes postaux, les numéros de sécurité sociale,..
- Si l'on n'utilise que ces deux codes :
	- 110 ne représente rien
	- 68 est le Haut Rhin
	- 9 est ambigu ("septembre" ou "Ariège")

# Bien comprendre que...

- En informatique, la règle est implémentée dans des logiciels ou du matériel qui utilisent les données codées
- Les mots mémoire sont tous pareils. Il n'y a pas trace en mémoire du code utilisé.
- Les données sont inutilisables (ambiguës) si l'on ne connaît pas le code qui leur est attaché.

### Bien faire la différence !

- Comment décrire la mémoire : écritures binaires, décimales, hexadécimales
- Qu'est-ce que veut dire ce qu'on a décrit ? connaître le code en vigueur dans cette zone mémoire.
- Il peut y avoir des données, avec plusieurs règles de codage possibles, ou un exécutable (code machine).

## Les codes de base

- Le code des instructions (plus tard).
- Ecrire un texte
- Calculer avec des nombres entiers
- Calculer avec des nombres à virgule (plus tard).

# II. Décrire le contenu de la mémoire

Des 0 et des 1!!!

#### Le binaire

• Dans notre écriture habituelle :  $2853 = 3 \cdot 1 + 5 \cdot 10 + 8 \cdot 100 + 2 \cdot 1000$ Chiffres poids

poids 1, 10, 100,  $\dots \Rightarrow$  base dix

```
plus grand chiffre : 9
```
#### Base deux

Même principe, mais :

- poids 1, 2, 4, 8, 16, 32, 64, 128, 256, ...
- plus grand chiffre : 1

Exemple :

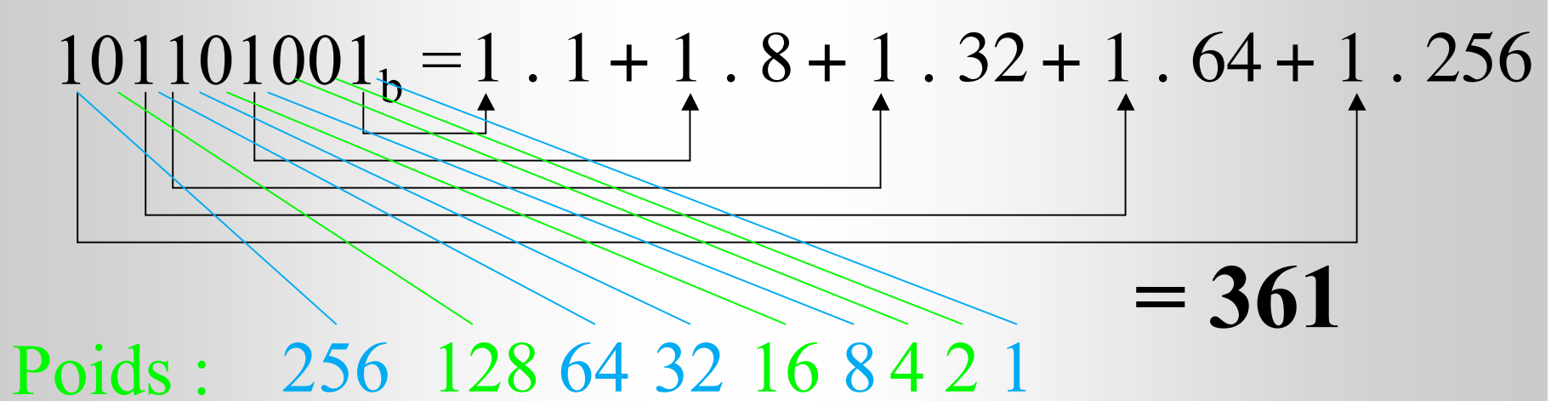

# Comparaison binaire / décimal

- On peut décrire la même zone de mémoire par  $101101001_b$  ou par  $(256+64+32+8+1)$  ou par 361
- La forme décimale est plus facile à comprendre et à mémoriser
- Il faut faire un calcul pour retrouver les chiffres binaires (et pour un grand nombre, c'est long).

#### Du décimal au binaire

• en binaire, ajouter un 0 à droite = multiplier par 2, supprimer un zéro à droite = diviser par 2

Décimal :  $1473 = (147 \times 10) + 3$ Quotient reste de division par 10

Binaire : 101101001 Quotient | reste de division par 2

$$
101101001b = 361
$$
  

$$
101101000b = 360
$$
  

$$
10110100b = 180
$$

Une division par deux fournit le chiffre de droite  $(=$  le reste) On recommence sur le quotient

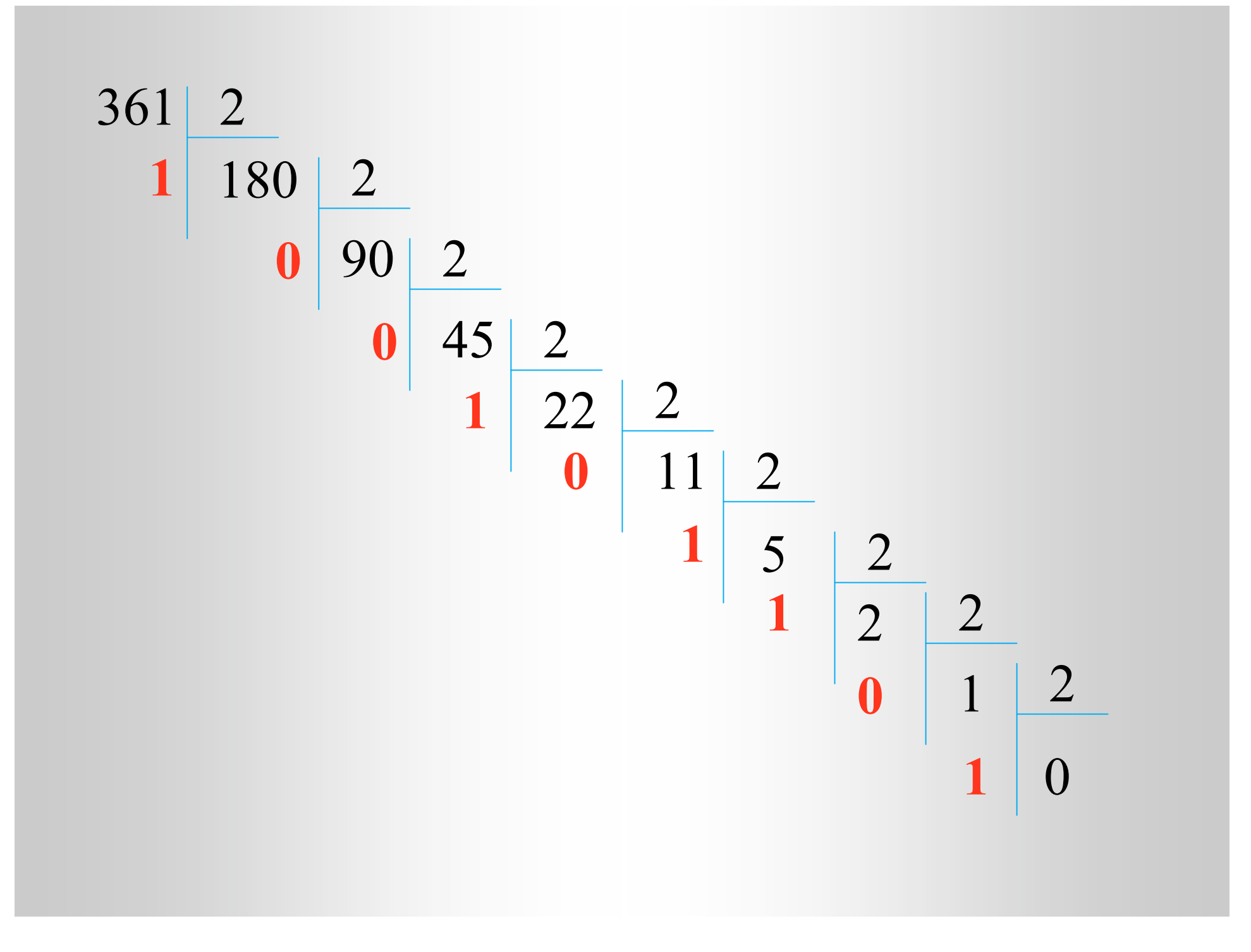

# Décrire la mémoire : l'hexadécimal

- Depuis longtemps, on lit et on écrit en mémoire par octets 1 octet =  $8$  chiffres binaires (ex :  $10010110<sub>b</sub>$
- Un octet se coupe en deux morceaux de 4 chiffres binaires (ex 1001 0110 $_b$ )
- Il n'y a pas tellement de combinaisons de 4 chiffres binaires :

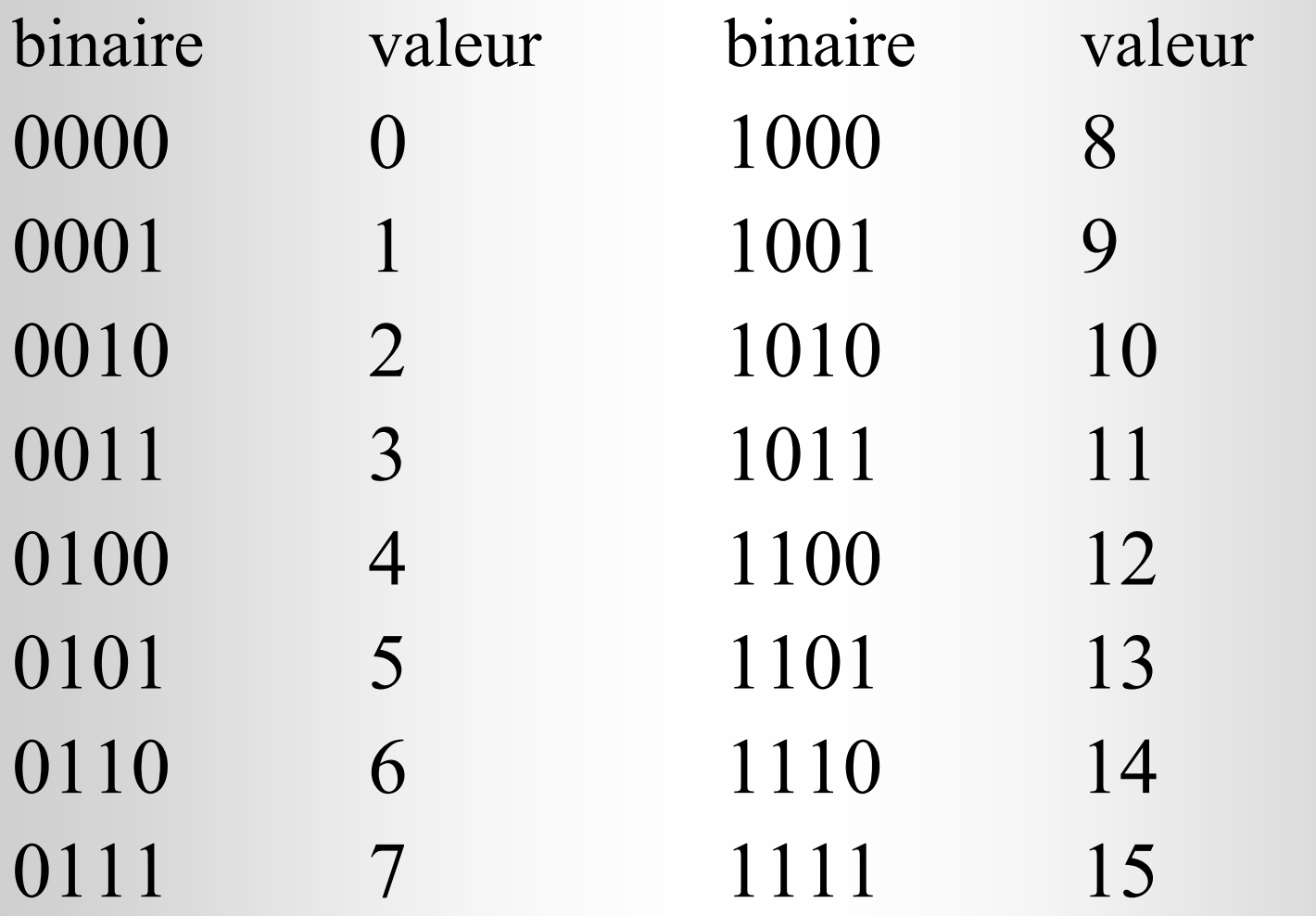

Il y en a 16...

# Principe de base

- idée : remplacer un groupe par sa valeur ex 1001 0110<sub>h</sub>  $\rightarrow$  96<sub>h</sub>
- problème : les valeurs > 9 sont ambiguës (1111 et 0001 0101s'écriraient tous deux "15")
- Solution : on note les chiffres hexadécimaux au delà de 9 par une lettre A, B, ...

# Les chiffres hexadécimaux

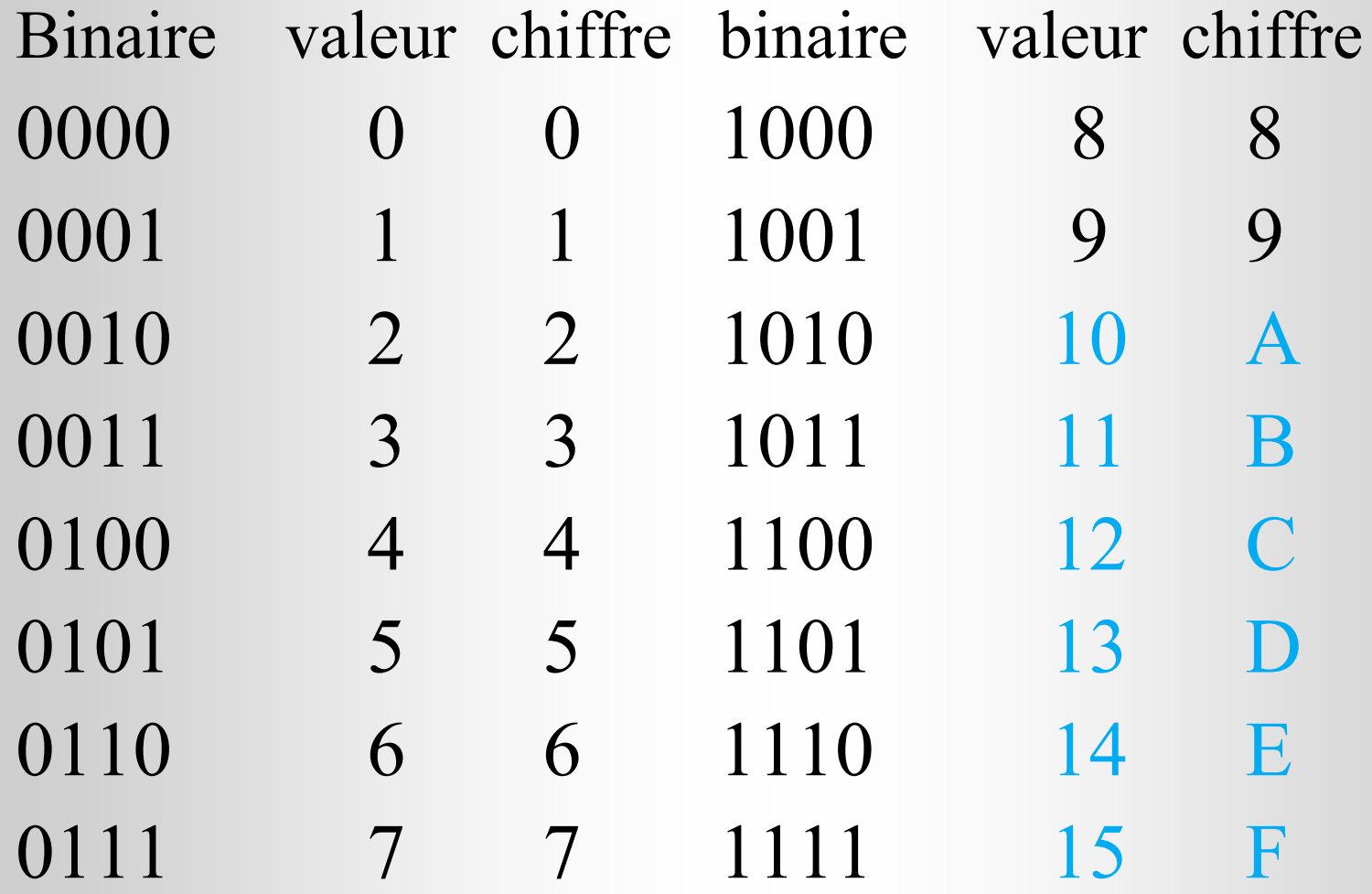

### Passer de binaire en hexadécimal

• On peut décrire une zone mémoire dans les deux langages. Ex :

1011000101110101011100<sub>b</sub>

• Séparer en paquets de 4 en partant de la droite :

101 1000 1011 1010 1001 1100<sub>b</sub>

• Remplacer

58 BA9

## Passer d'hexadécimal à décimal

• Décaler de 1 chiffre hexa, c'est décaler de 4 chiffres binaires, donc multiplier par 16

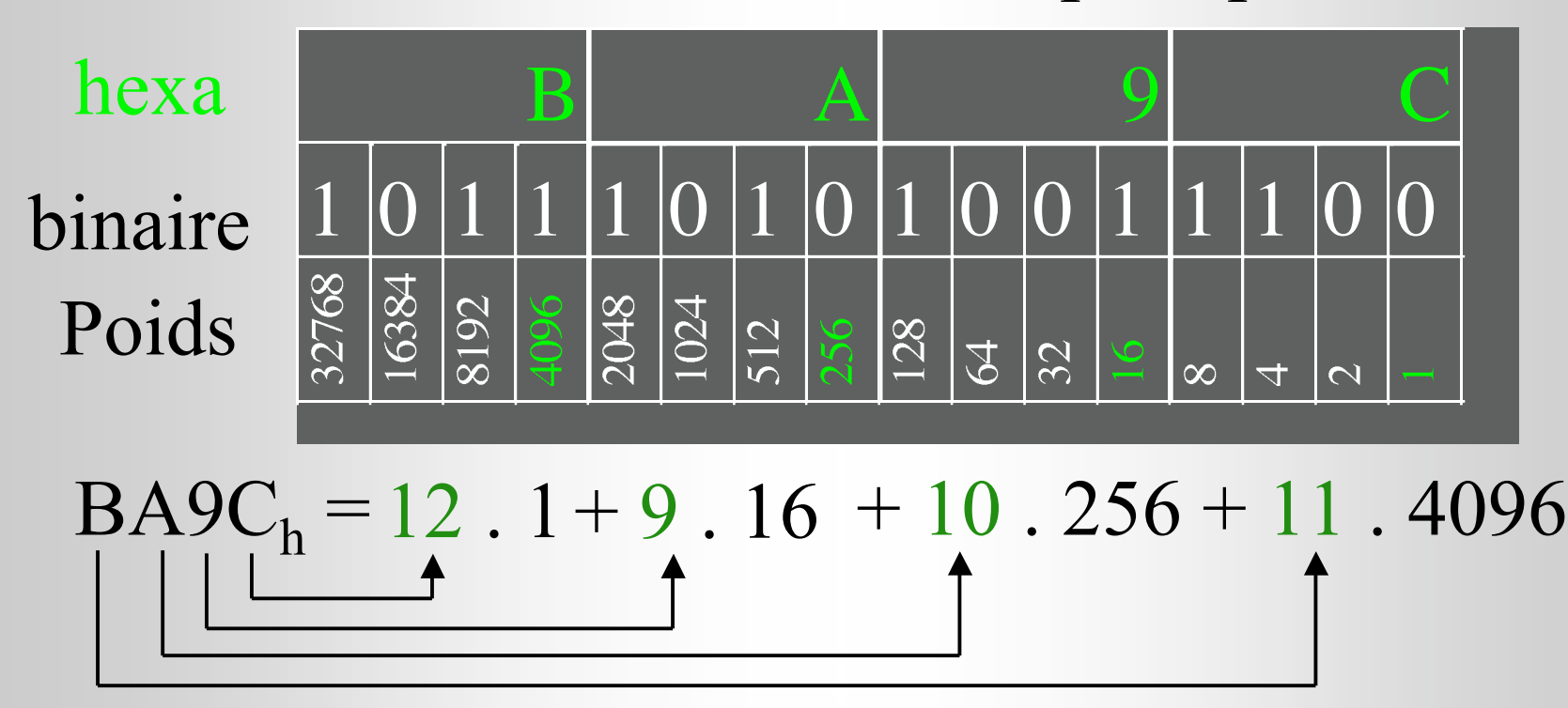

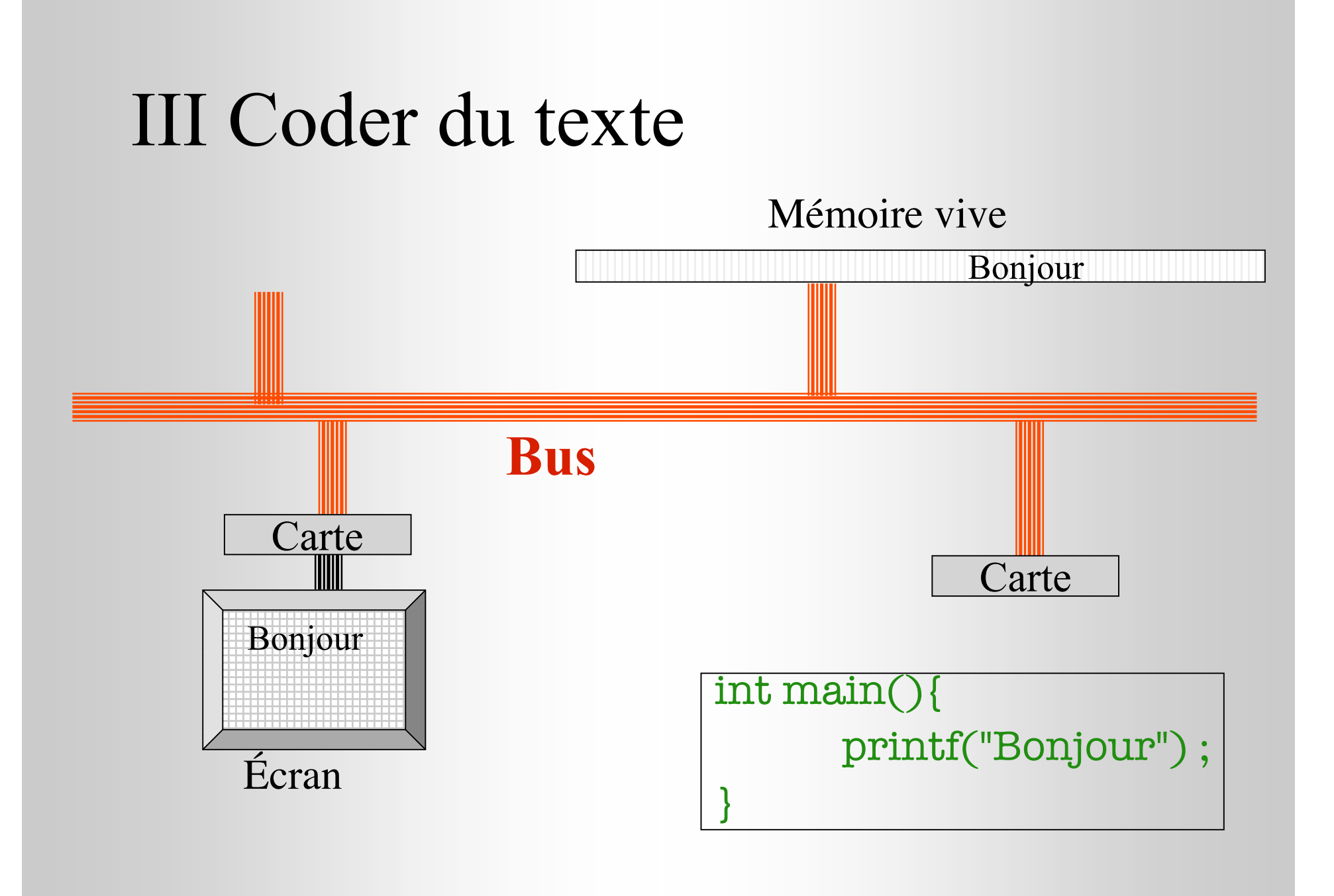

#### Code des caractères

- caractère = lettre  $(a,b,..,A,B,..)$ , chiffre  $(1,...,9)$ , ponctuation  $($ , ; : . ! ?  $\{$ []), etc. Comment les noter en mémoire ???
- Code inventé par l'association des ingénieurs américains (ascii).
- Caractères standard sur 7 bits (sans accents), étendu sur 8 bits.  $\Rightarrow$  chaque caractère étendu est codé par un nombre entre 1 et 255 (standard : de 1 à 127)

# Quelques codes faciles

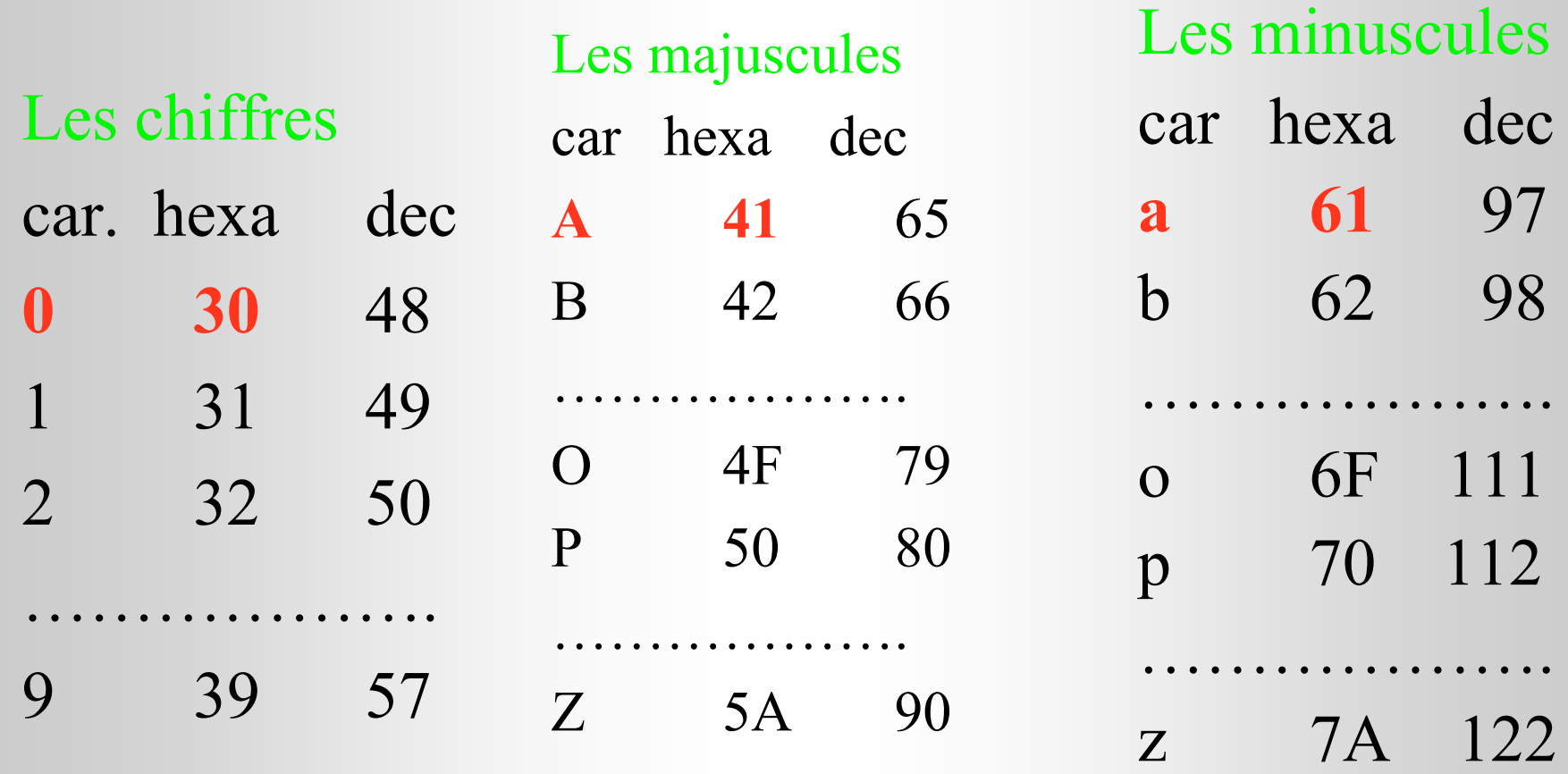

### Dans un programme C

- Quand on écrit char c; le compilateur réserve un octet en mémoire pour mettre un caractère (pas encore connu)
- Quand on écrit  $c = 'A';$ le programme compilé écrira  $01000001_{b}$ ,  $(=41<sub>h</sub>=65<sub>d</sub>)$ , à l'emplacement réservé pour c.

#### Lire une touche clavier

- La fonction getchar() renvoie la prochaine touche appuyée (un code étendu)
- Ex : demander à l'utilisateur "Voulez-vous quitter le programme (o/n) ?" et attendre sa réponse

```
#include <stdio.h>
```

```
 int main(void) {
char c ;
```
}

 do {printf("\nVoulez-vous quitter… (o/n) : ") ; c=getchar() ;  $\}$  while(c !='o' && c != 'n'); if  $(c == 'n')$  …